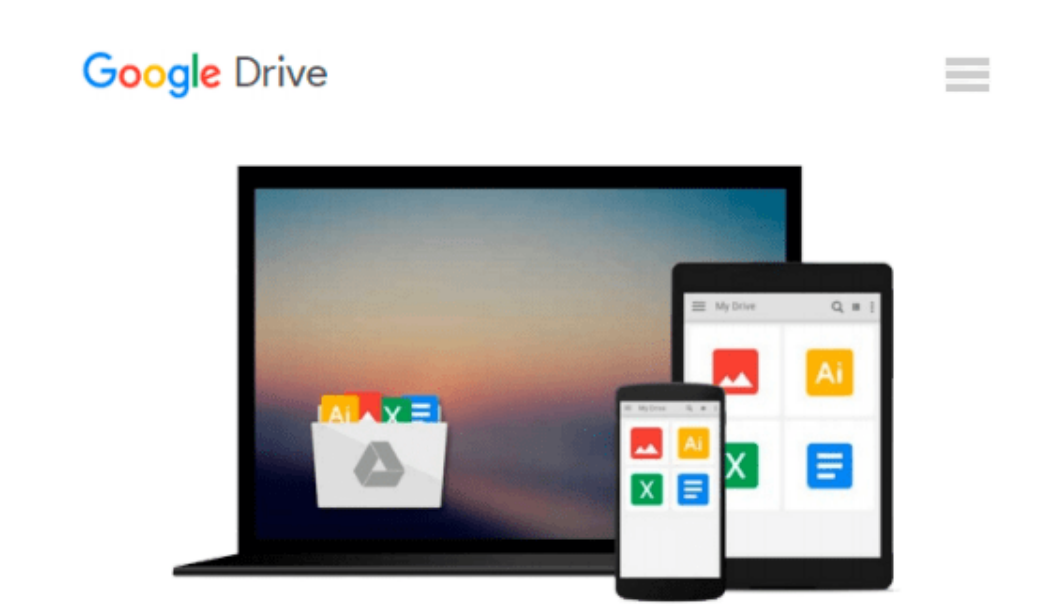

# **Flash CS5: Basic, ACA Edition [With CDROM] (ILT)**

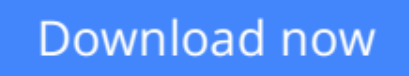

[Click here](http://ijos.club/go/read.php?id=142602083X) if your download doesn"t start automatically

## **Flash CS5: Basic, ACA Edition [With CDROM] (ILT)**

#### **Flash CS5: Basic, ACA Edition [With CDROM] (ILT)**

This course introduces the basic elements and features of Flash Professional CS5 so that students can begin creating Flash applications for delivery on the Web. Students will learn how to use the Stage and the Library, create and format text, work with basic shapes, work with layers, and use the Timeline. They will learn how to format objects by using custom colors and gradients and by applying filters and soft edges. Next, students will create frame-by-frame, motion tween, and movie clip animations. Students will also work with interactive components such as buttons and audio controls. Finally, students will learn about accessibility options for Flash content, test the download performance of a Flash file, and publish a Flash file. This course will help students prepare for the Adobe Certified Associate (ACA) exam for Flash Professional CS5. For comprehensive certification training, students should complete the Basic and Advanced courses for Flash CS5.

**[Download](http://ijos.club/go/read.php?id=142602083X)** [Flash CS5: Basic, ACA Edition \[With CDROM\] \(ILT\) ...pdf](http://ijos.club/go/read.php?id=142602083X)

**[Read Online](http://ijos.club/go/read.php?id=142602083X)** [Flash CS5: Basic, ACA Edition \[With CDROM\] \(ILT\) ...pdf](http://ijos.club/go/read.php?id=142602083X)

#### **From reader reviews:**

#### **Luis Garcia:**

The book Flash CS5: Basic, ACA Edition [With CDROM] (ILT) give you a sense of feeling enjoy for your spare time. You should use to make your capable far more increase. Book can being your best friend when you getting anxiety or having big problem with the subject. If you can make reading a book Flash CS5: Basic, ACA Edition [With CDROM] (ILT) to become your habit, you can get far more advantages, like add your capable, increase your knowledge about a few or all subjects. You could know everything if you like start and read a e-book Flash CS5: Basic, ACA Edition [With CDROM] (ILT). Kinds of book are a lot of. It means that, science guide or encyclopedia or other individuals. So , how do you think about this publication?

#### **Deborah Brantley:**

This book untitled Flash CS5: Basic, ACA Edition [With CDROM] (ILT) to be one of several books this best seller in this year, that is because when you read this reserve you can get a lot of benefit into it. You will easily to buy this specific book in the book retail outlet or you can order it through online. The publisher of the book sells the e-book too. It makes you quickly to read this book, because you can read this book in your Smart phone. So there is no reason to your account to past this guide from your list.

#### **David Hoag:**

Reading a e-book can be one of a lot of activity that everyone in the world likes. Do you like reading book and so. There are a lot of reasons why people like it. First reading a reserve will give you a lot of new info. When you read a e-book you will get new information due to the fact book is one of numerous ways to share the information or maybe their idea. Second, reading a book will make an individual more imaginative. When you looking at a book especially fictional book the author will bring you to imagine the story how the character types do it anything. Third, you are able to share your knowledge to other folks. When you read this Flash CS5: Basic, ACA Edition [With CDROM] (ILT), you may tells your family, friends in addition to soon about yours reserve. Your knowledge can inspire average, make them reading a book.

#### **Lorraine Michael:**

Some individuals said that they feel fed up when they reading a guide. They are directly felt it when they get a half elements of the book. You can choose the book Flash CS5: Basic, ACA Edition [With CDROM] (ILT) to make your reading is interesting. Your personal skill of reading proficiency is developing when you like reading. Try to choose very simple book to make you enjoy to learn it and mingle the opinion about book and reading especially. It is to be initial opinion for you to like to open up a book and go through it. Beside that the book Flash CS5: Basic, ACA Edition [With CDROM] (ILT) can to be your brand new friend when you're truly feel alone and confuse in doing what must you're doing of that time.

**Download and Read Online Flash CS5: Basic, ACA Edition [With CDROM] (ILT) #OWIK1TDE4QV**

# **Read Flash CS5: Basic, ACA Edition [With CDROM] (ILT) for online ebook**

Flash CS5: Basic, ACA Edition [With CDROM] (ILT) Free PDF d0wnl0ad, audio books, books to read, good books to read, cheap books, good books, online books, books online, book reviews epub, read books online, books to read online, online library, greatbooks to read, PDF best books to read, top books to read Flash CS5: Basic, ACA Edition [With CDROM] (ILT) books to read online.

### **Online Flash CS5: Basic, ACA Edition [With CDROM] (ILT) ebook PDF download**

### **Flash CS5: Basic, ACA Edition [With CDROM] (ILT) Doc**

**Flash CS5: Basic, ACA Edition [With CDROM] (ILT) Mobipocket**

**Flash CS5: Basic, ACA Edition [With CDROM] (ILT) EPub**